## **Overview of**

## **MOSIX2 for Clusters and Multi-Clusters**

## **Prof. Amnon Barak Department of Computer Science The Hebrew University**

**http:// www . MOSIX . Org**

**January 2009**

**Copyright © Amnon Barak 2009**

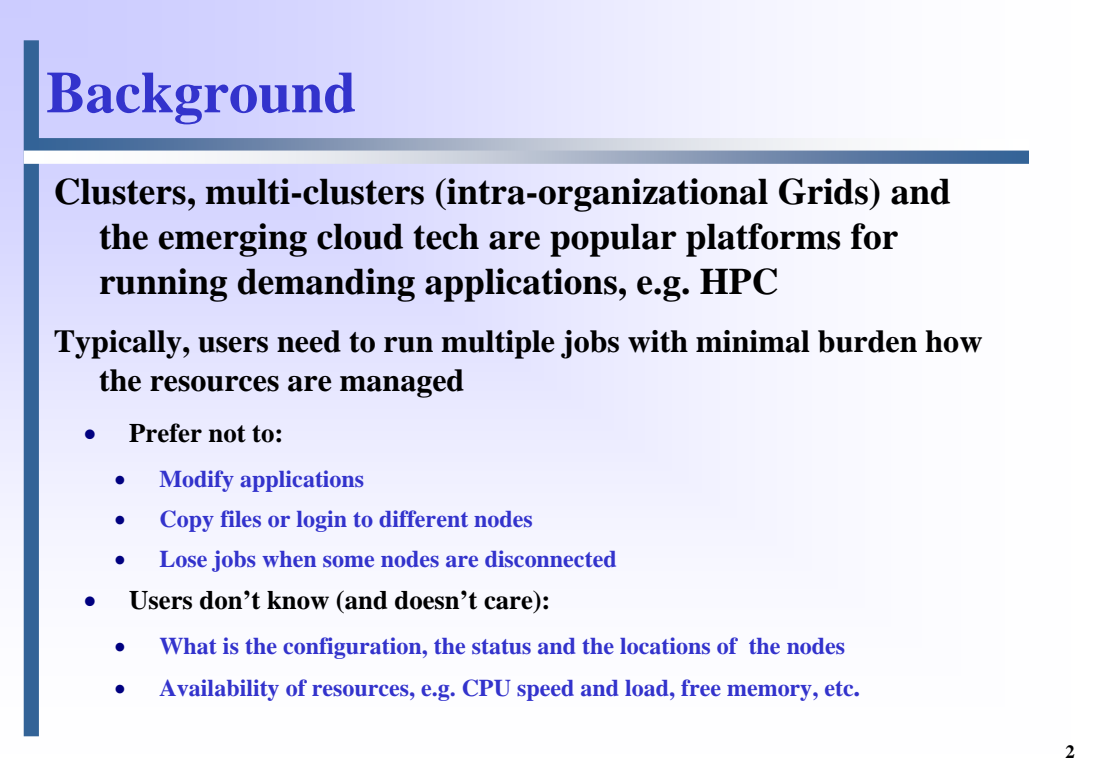

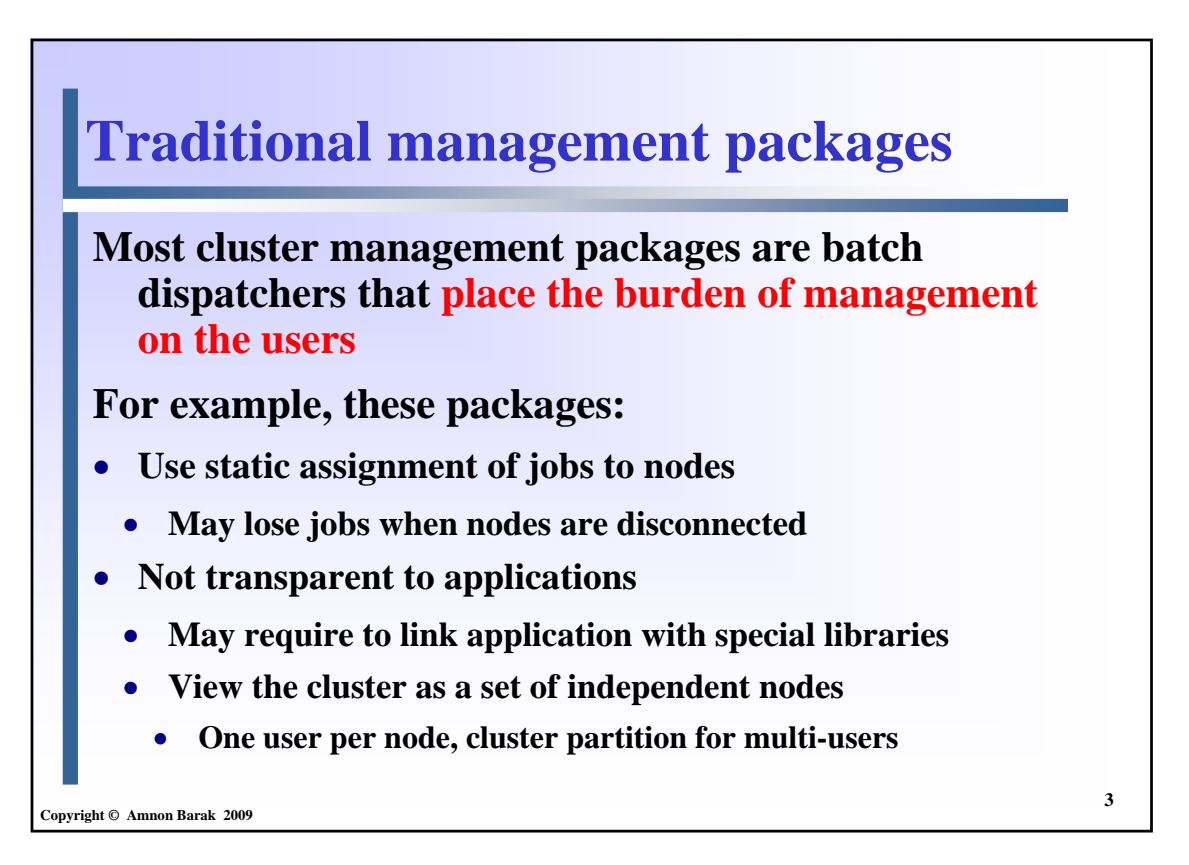

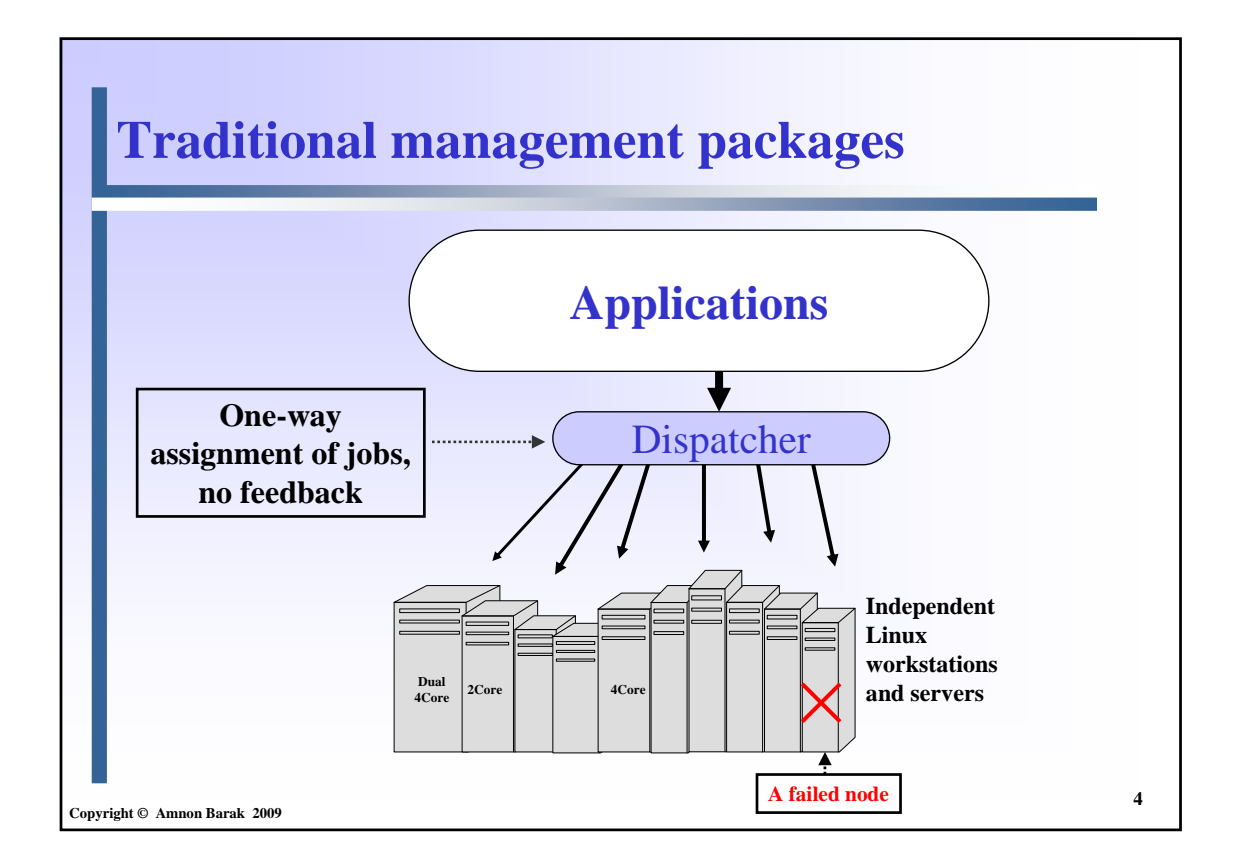

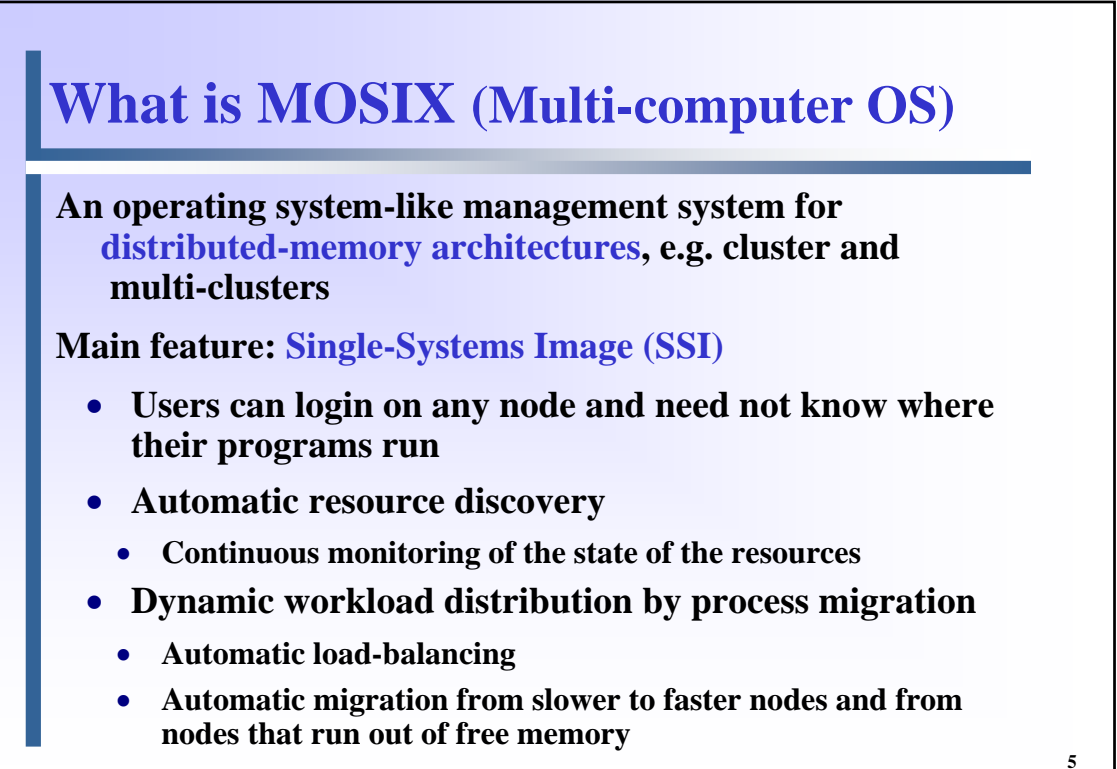

**Copyright © Amnon Barak 2009**

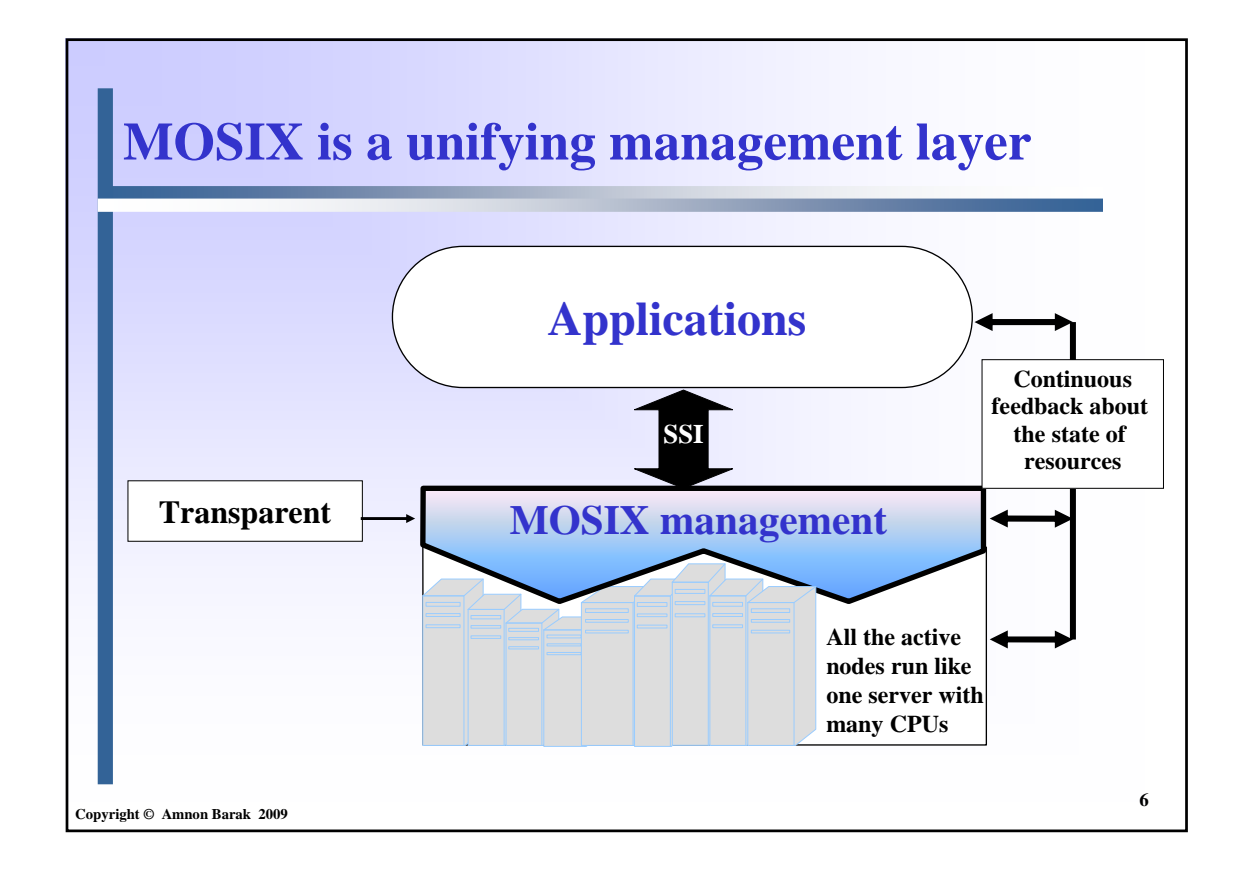

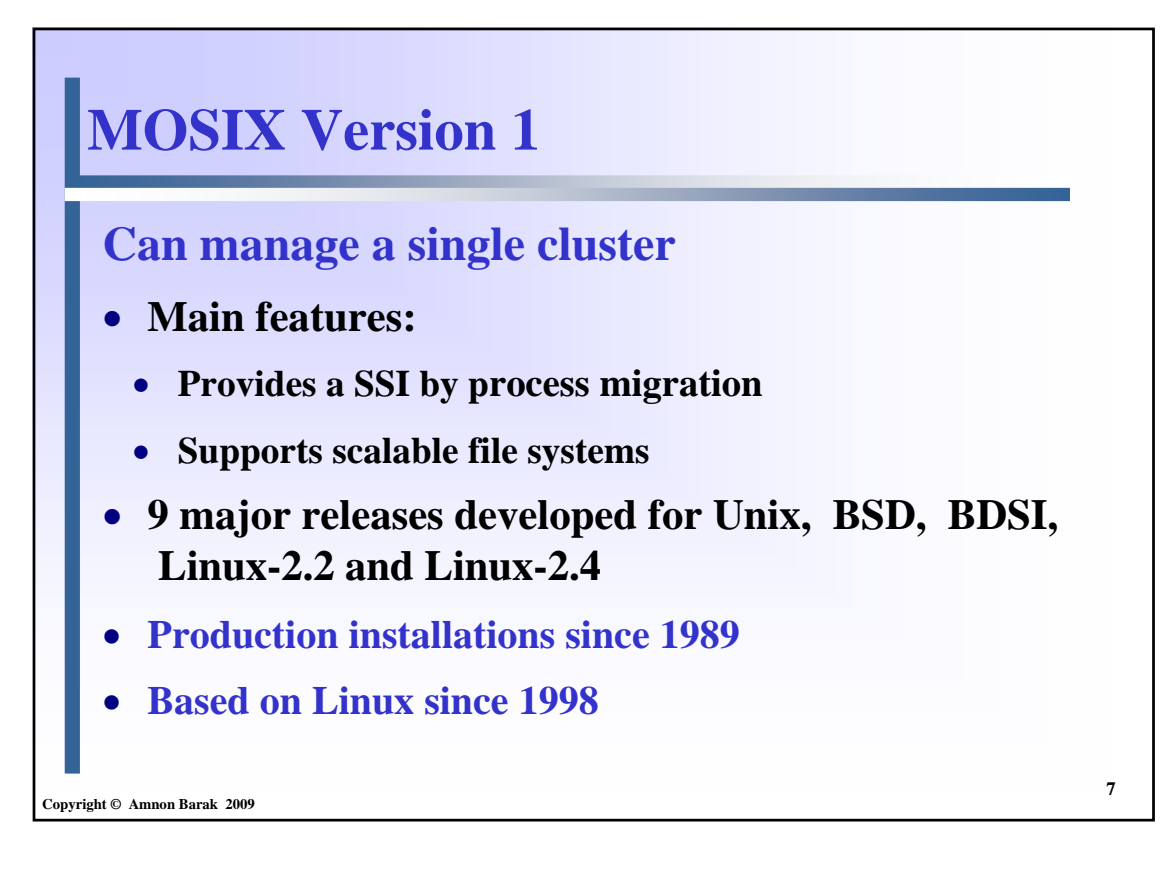

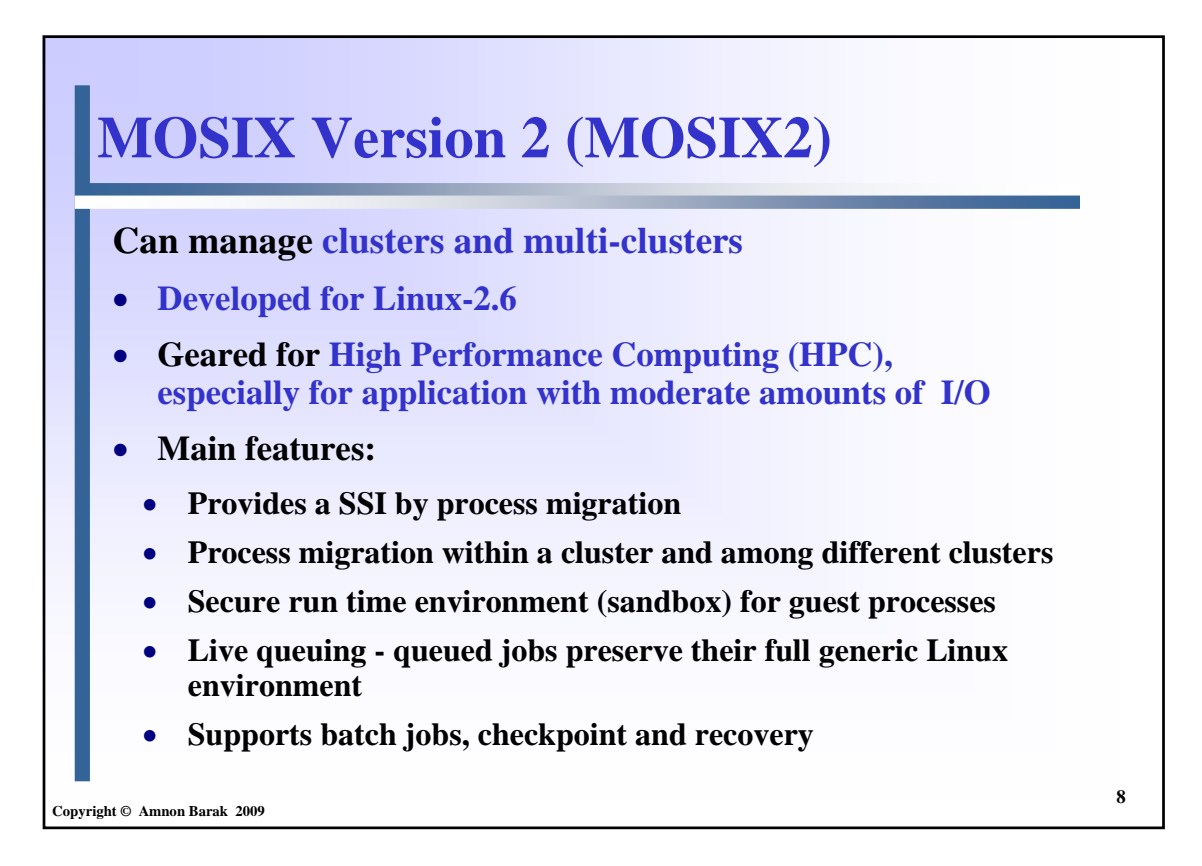

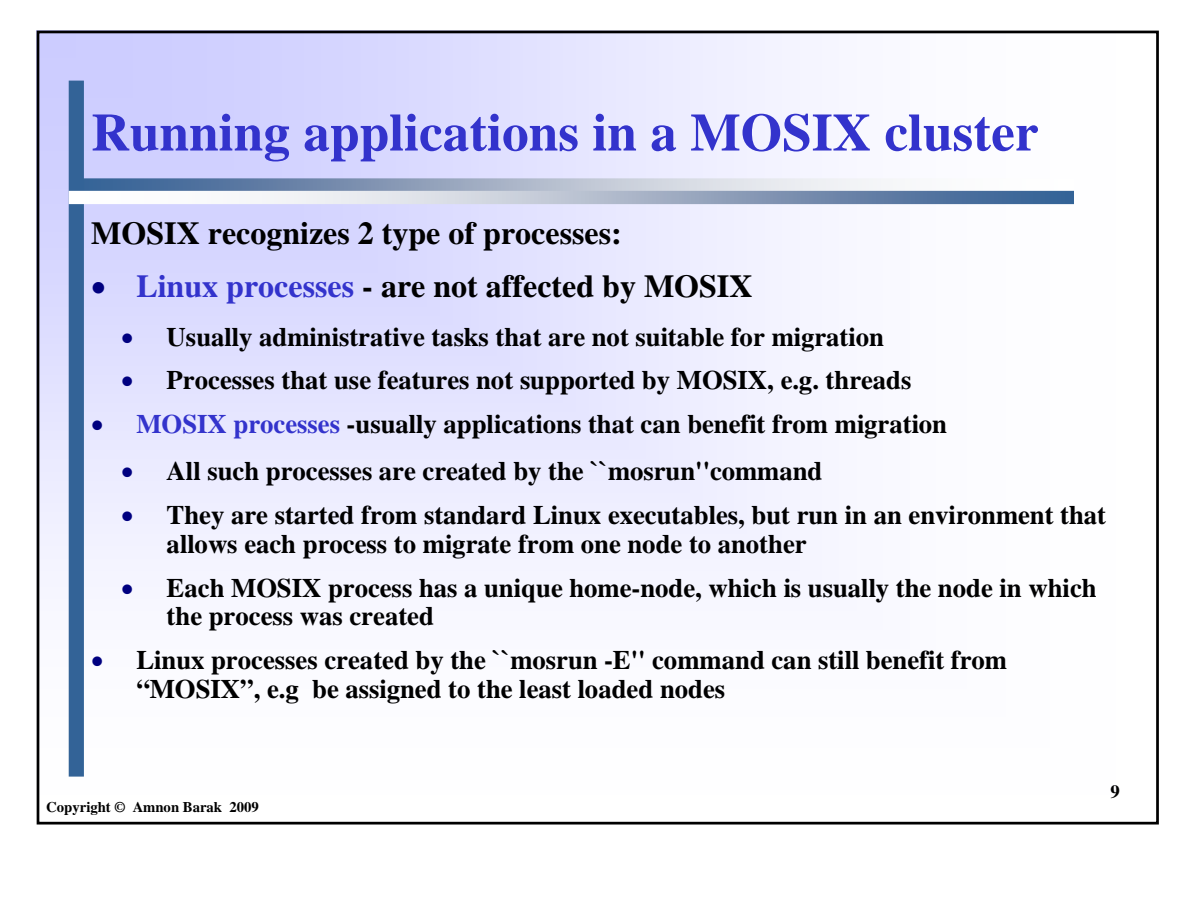

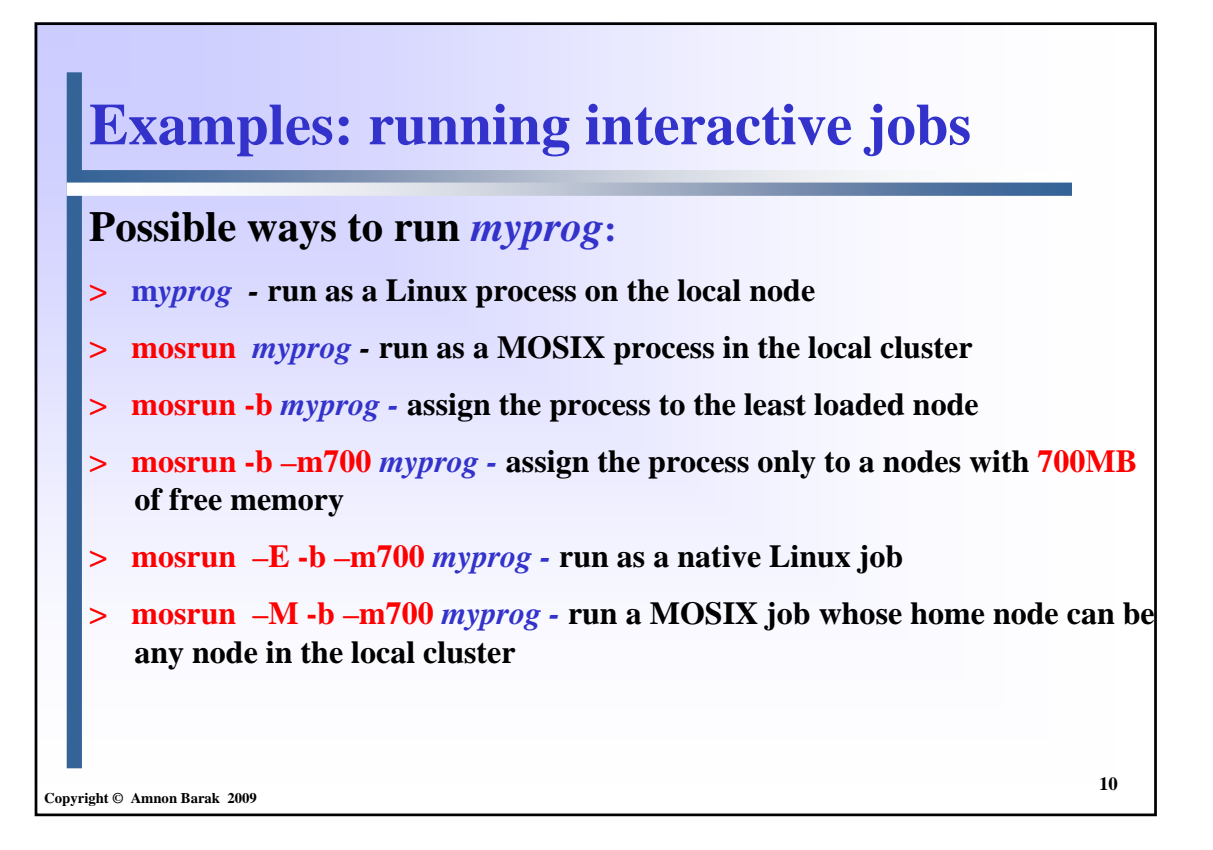

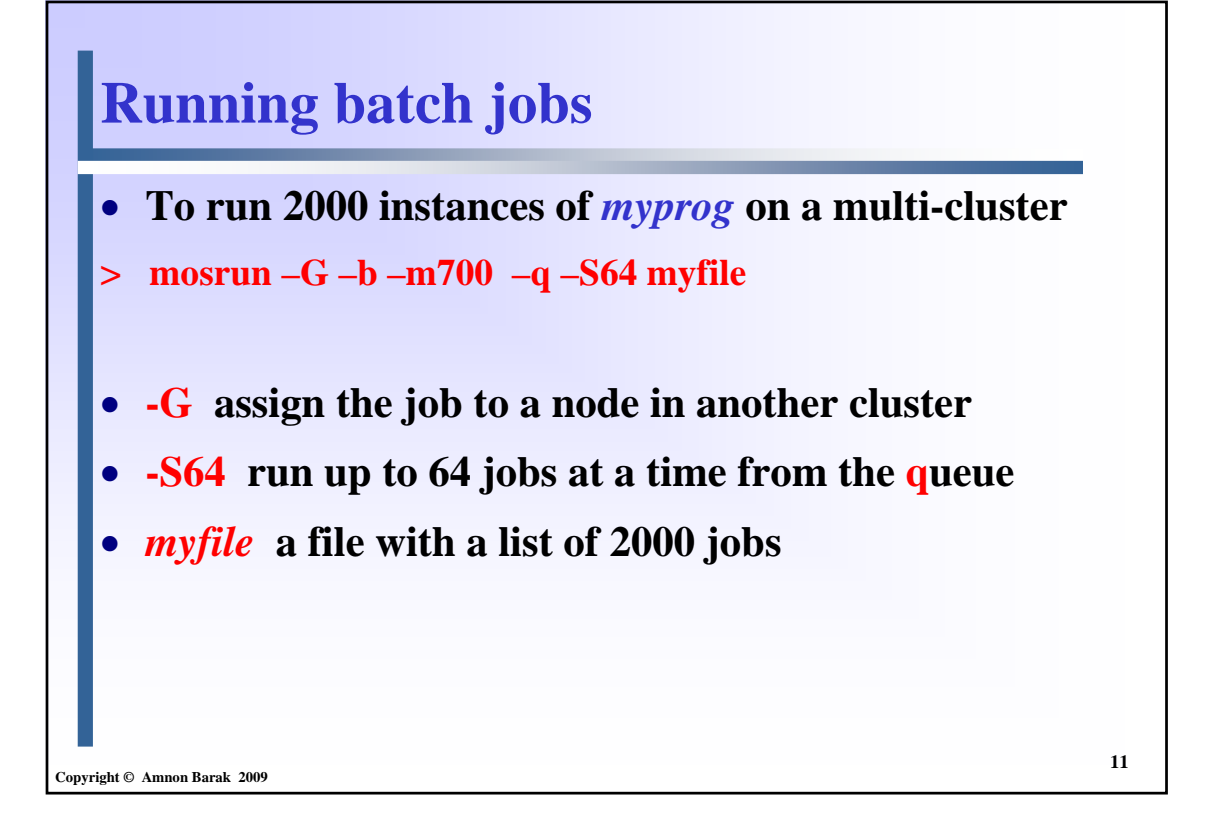

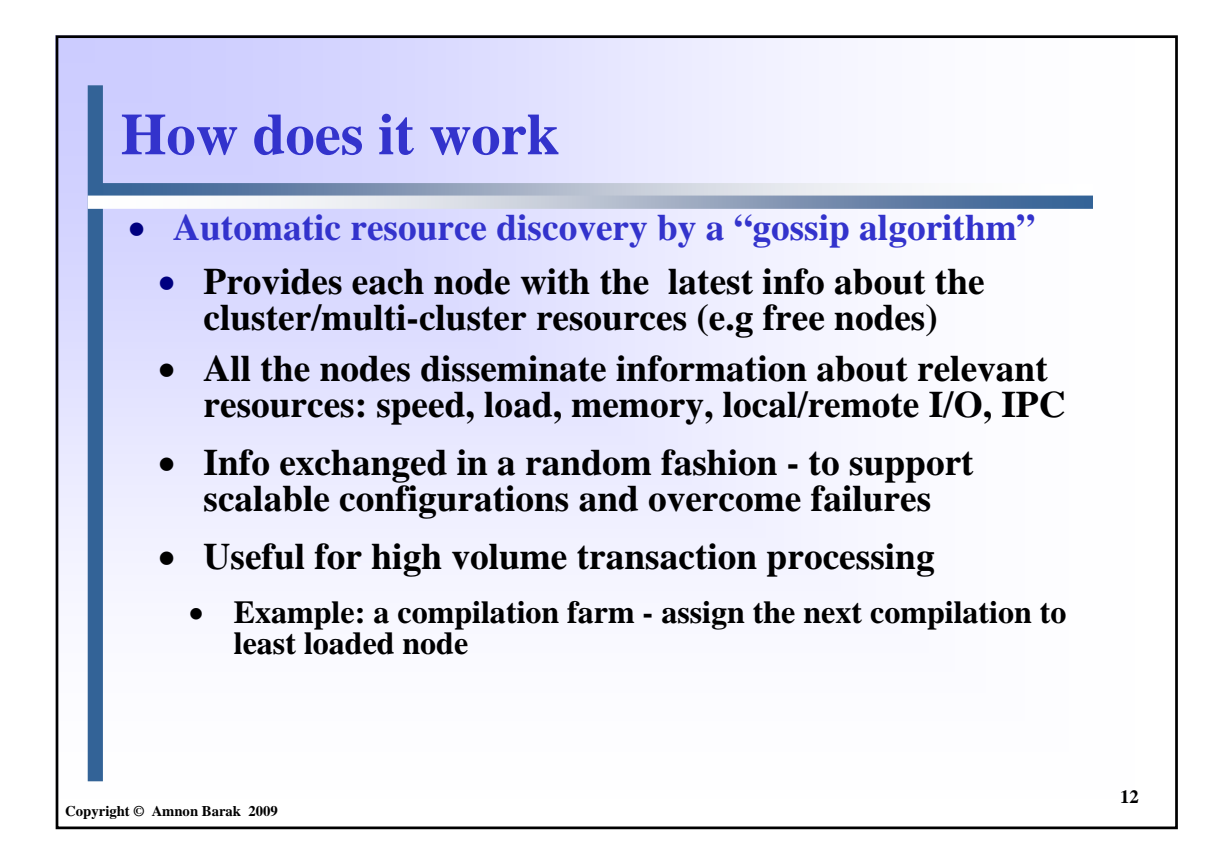

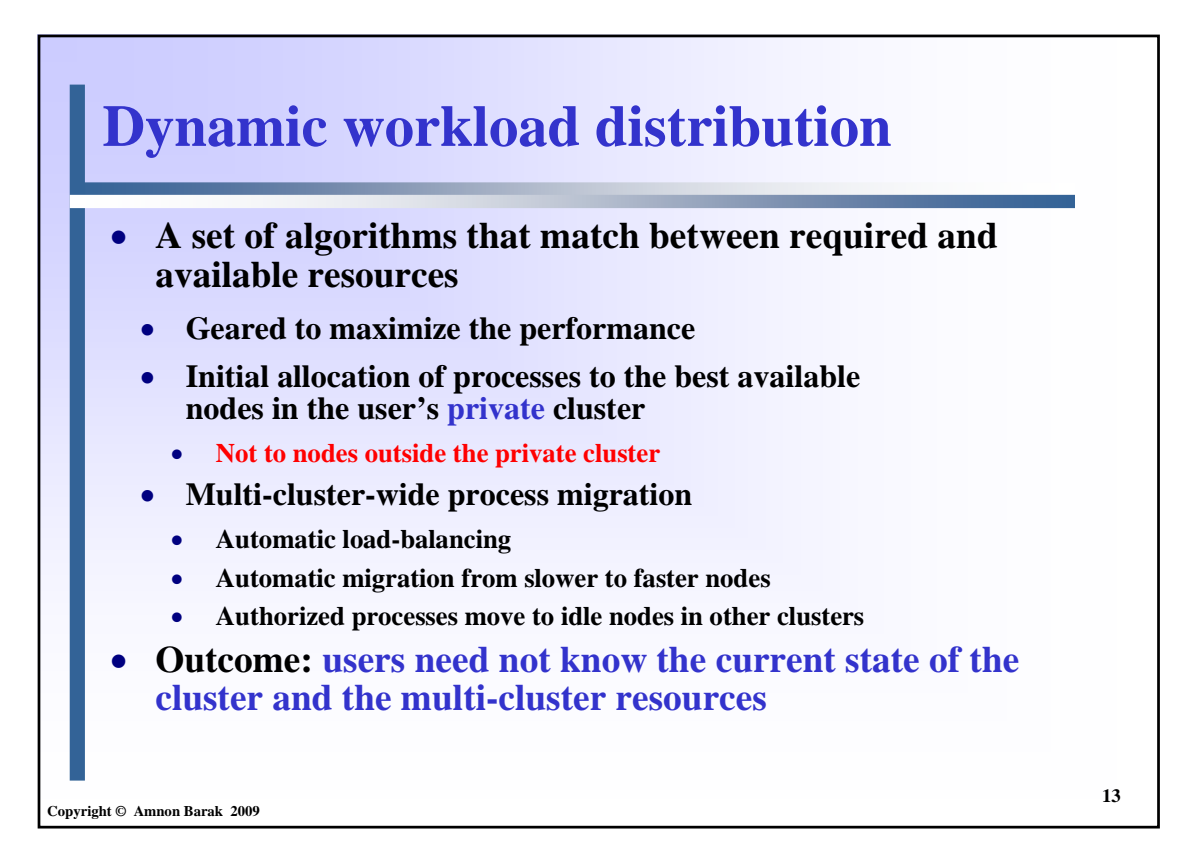

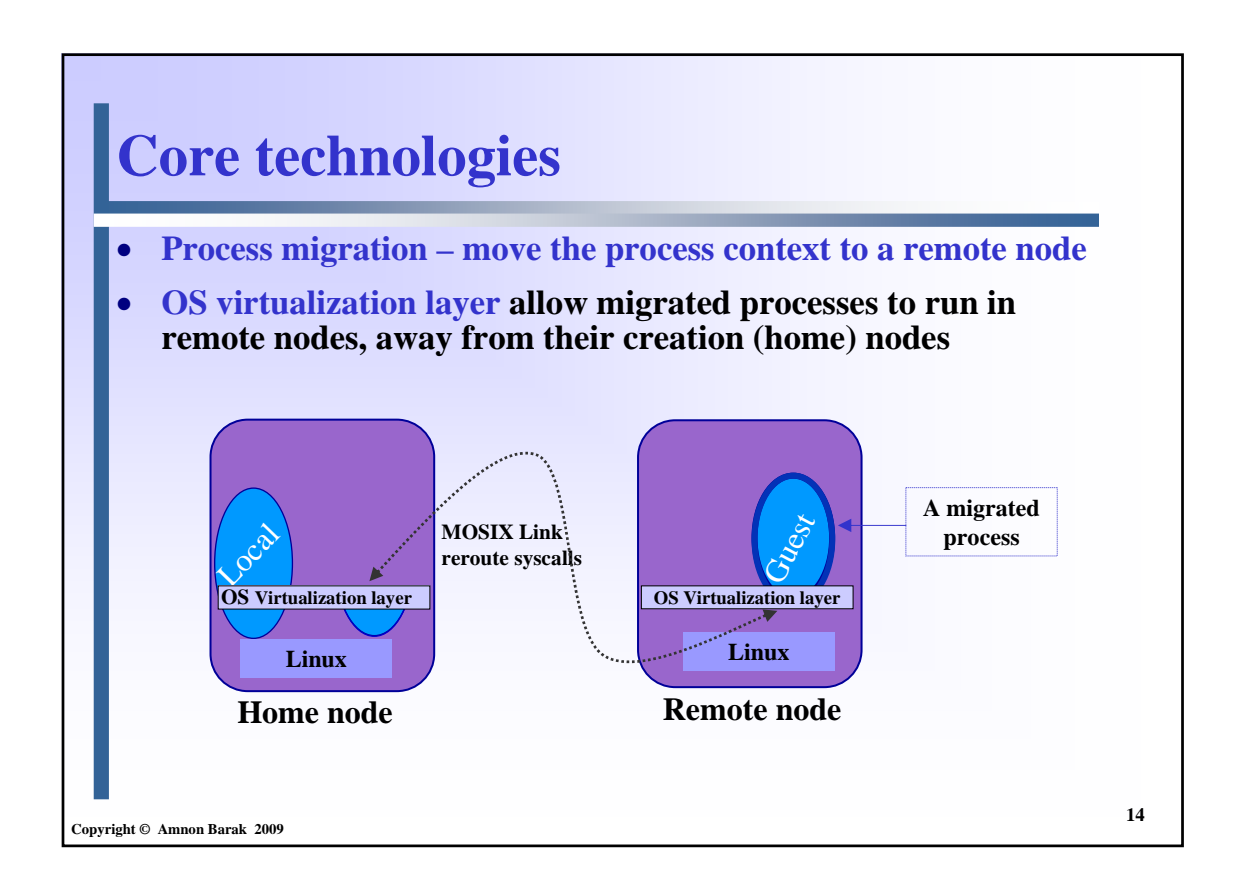

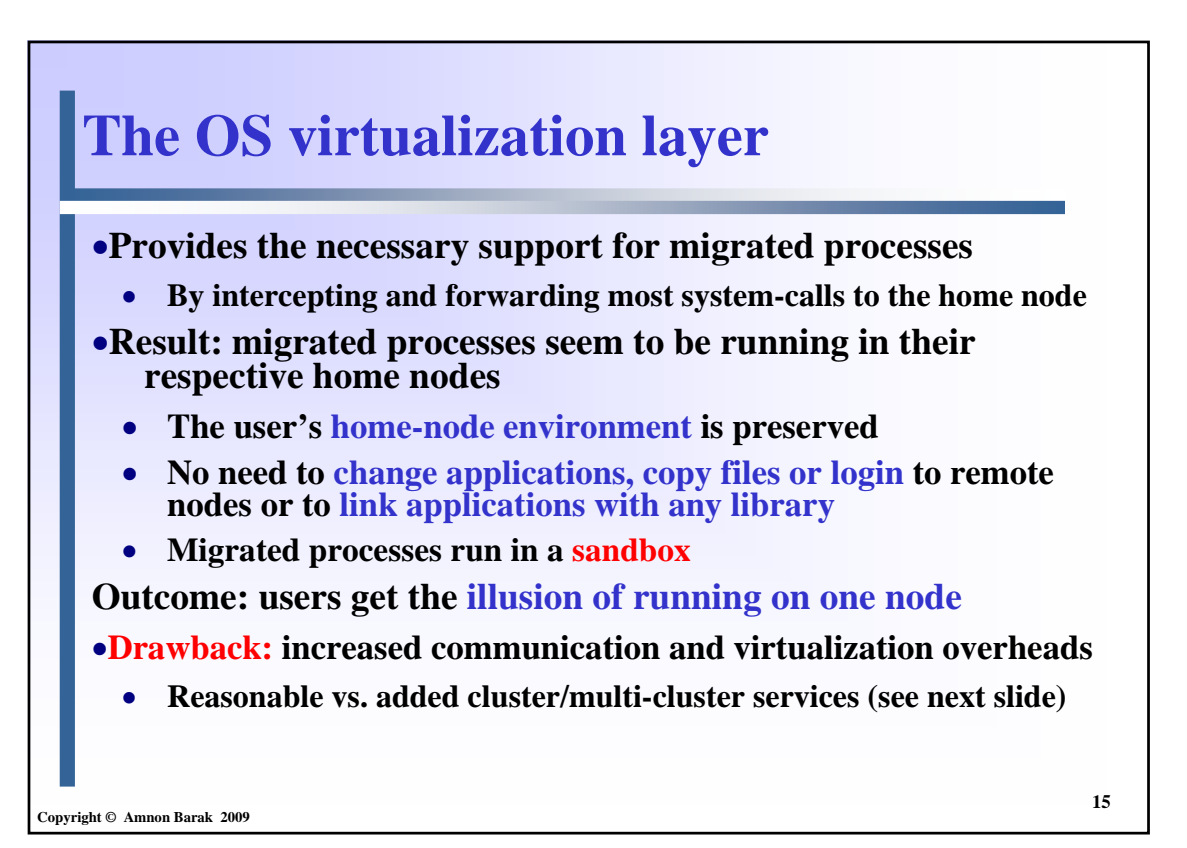

## **Reasonable overhead:**

**Linux vs. migrated MOSIX process times (Sec.), 1Gbit-Ethernet**

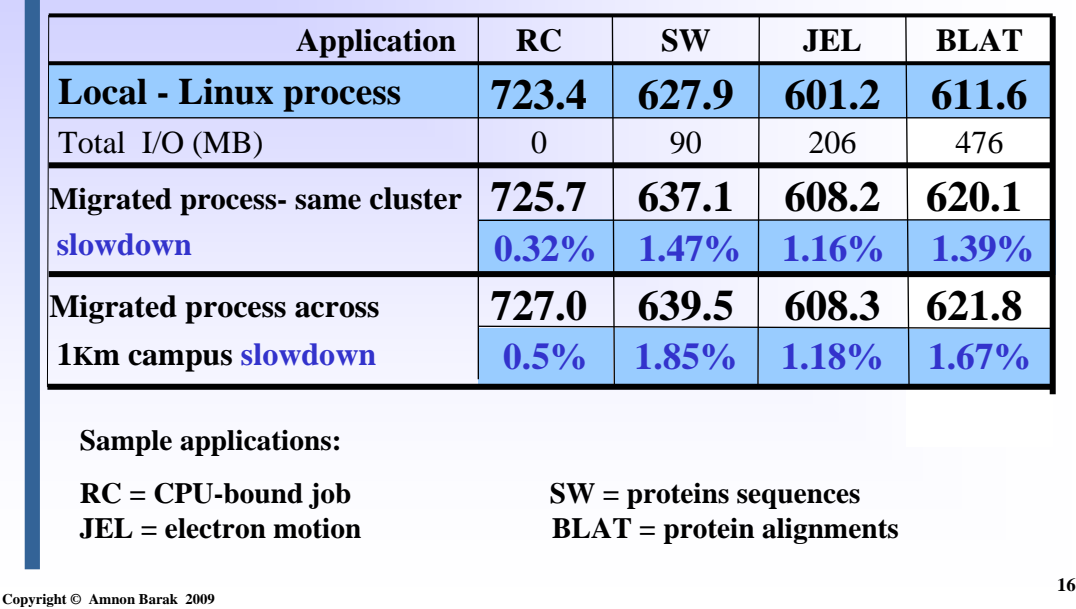

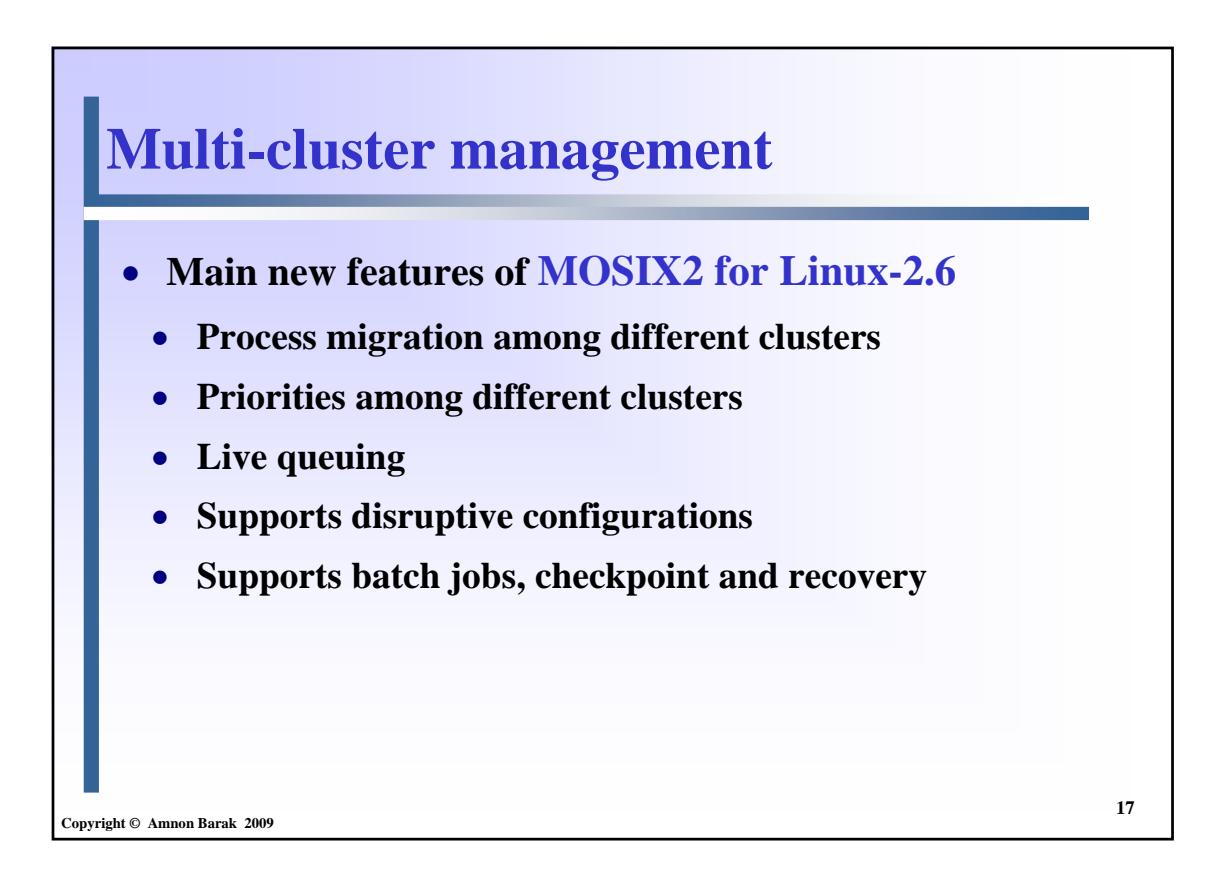

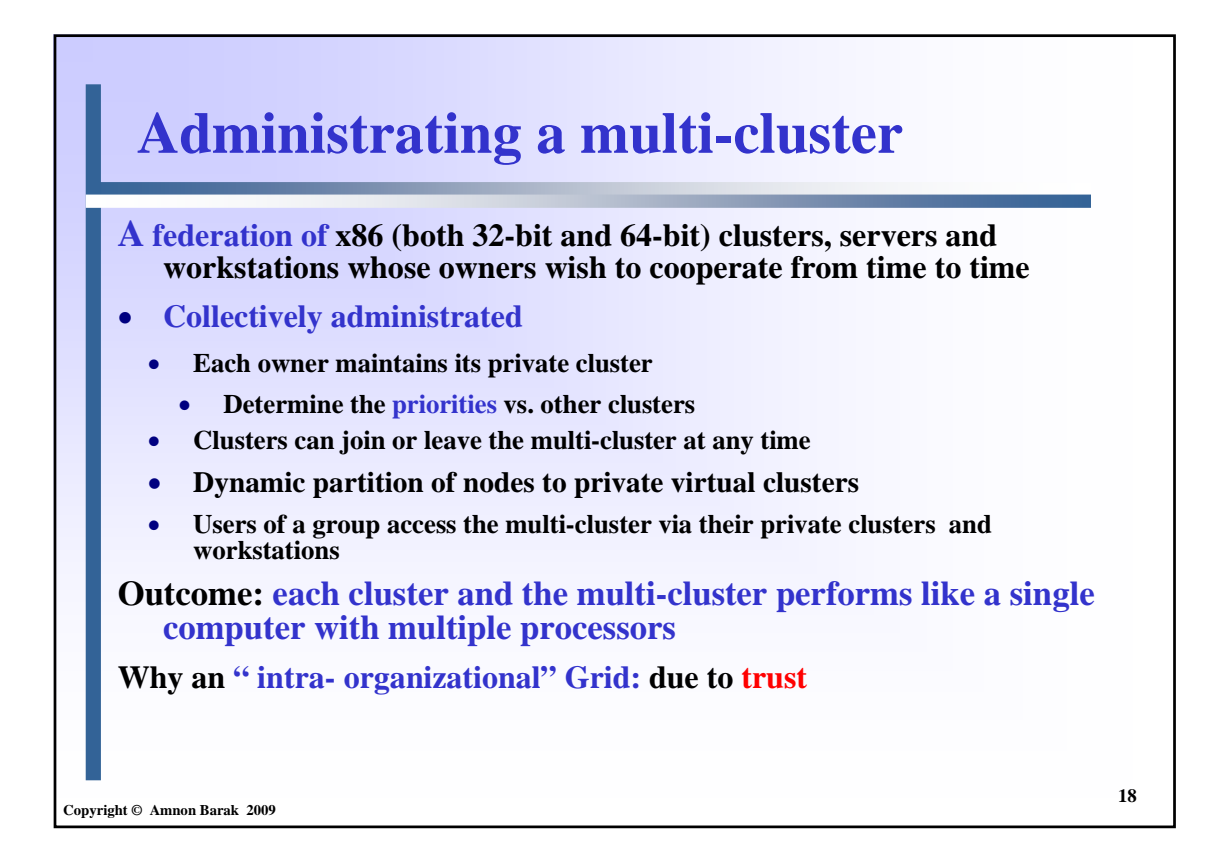

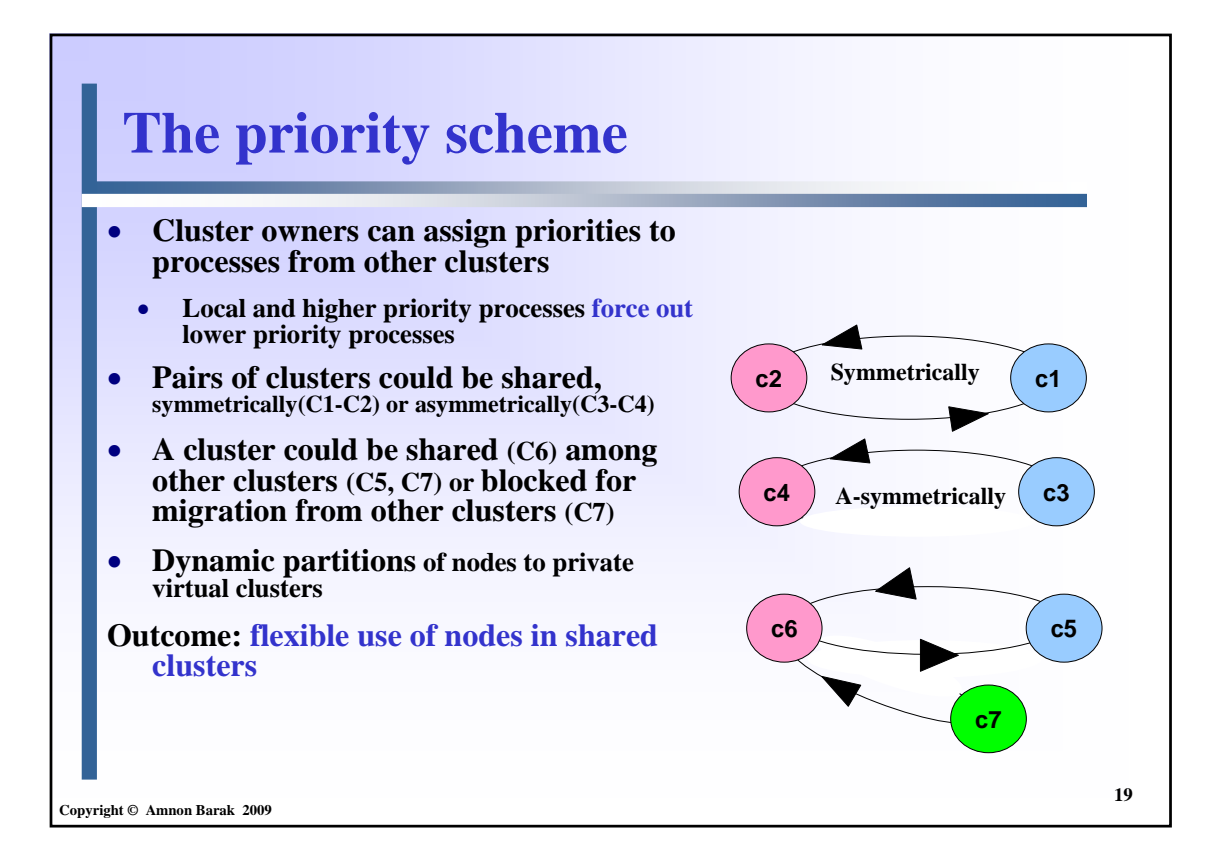

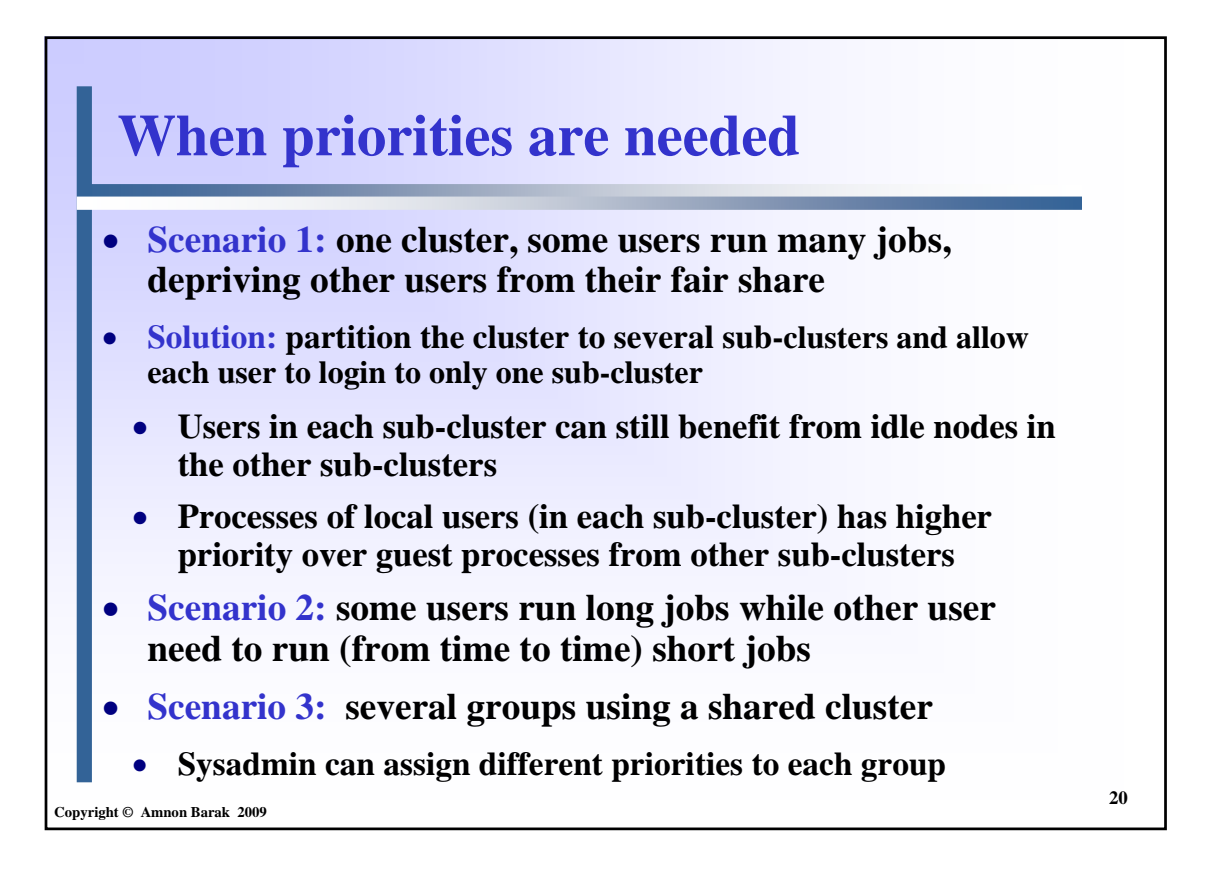

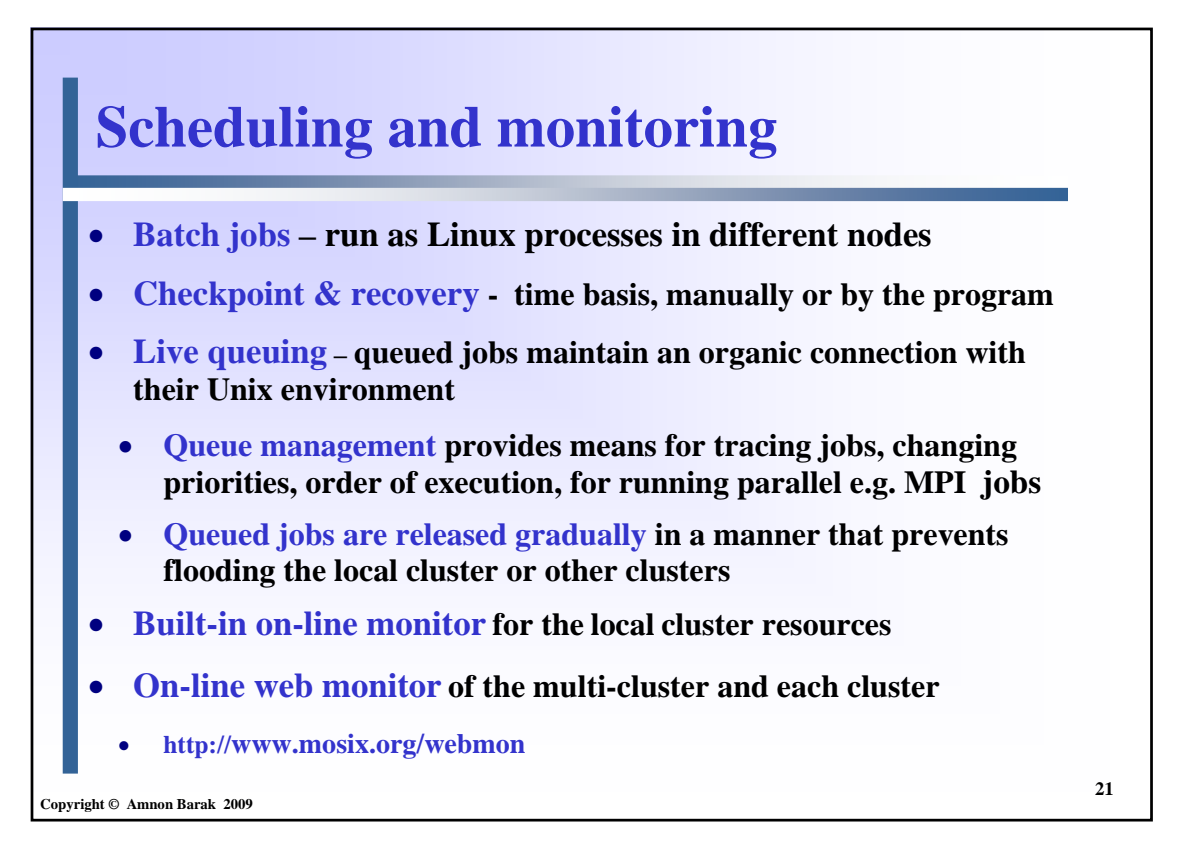

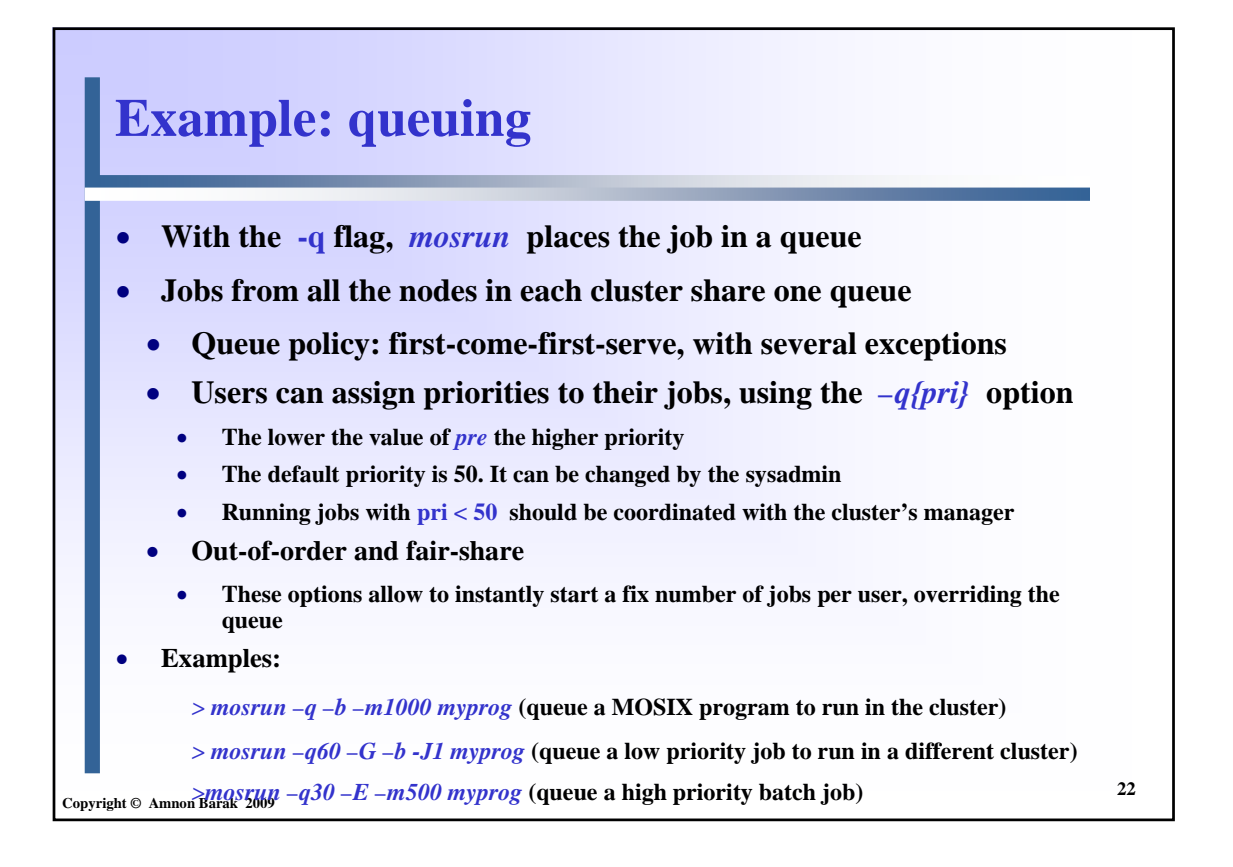

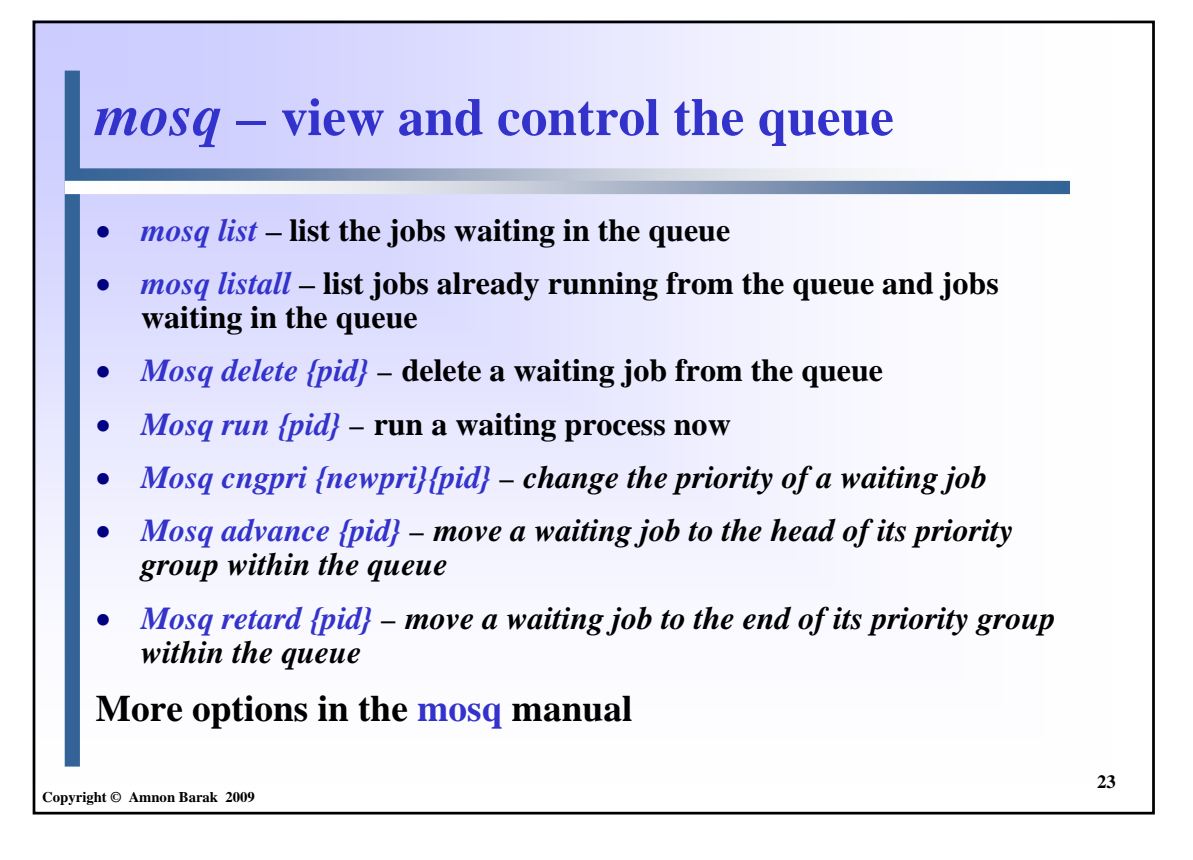

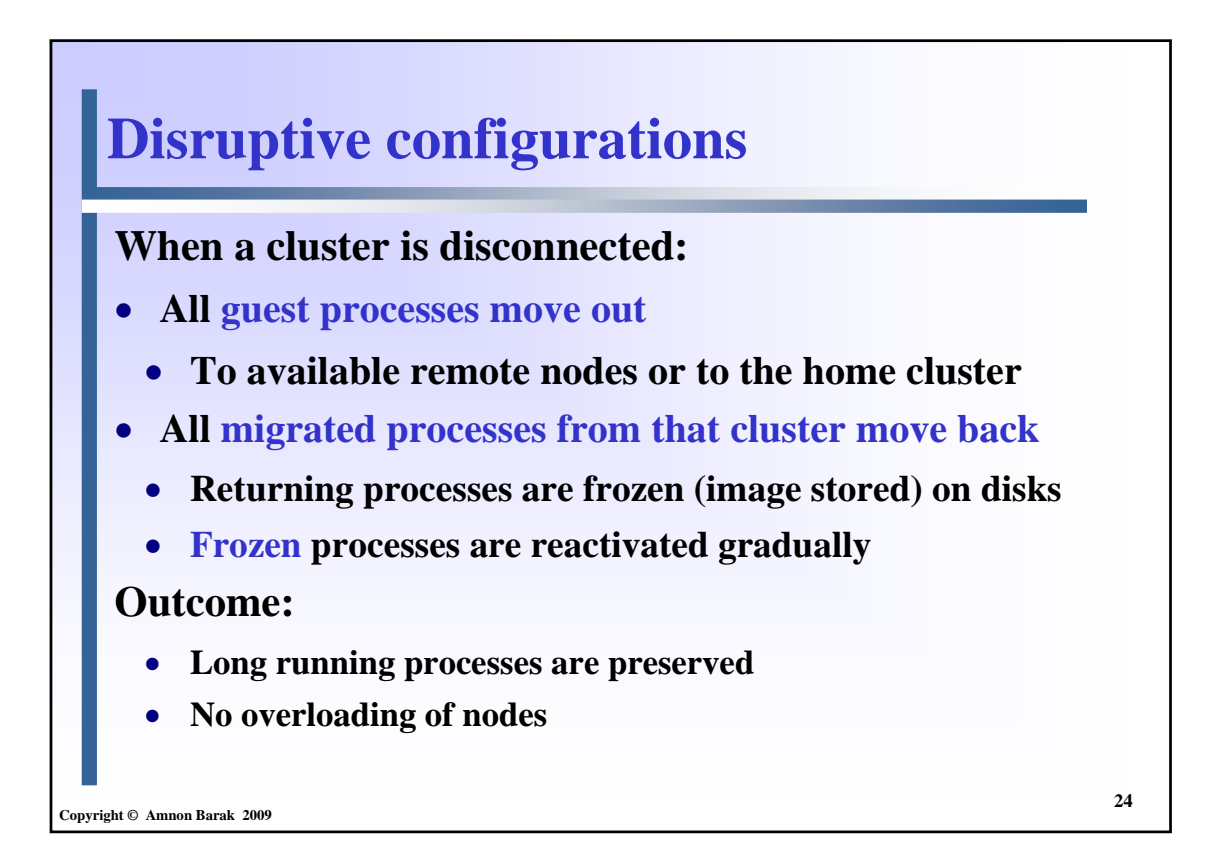

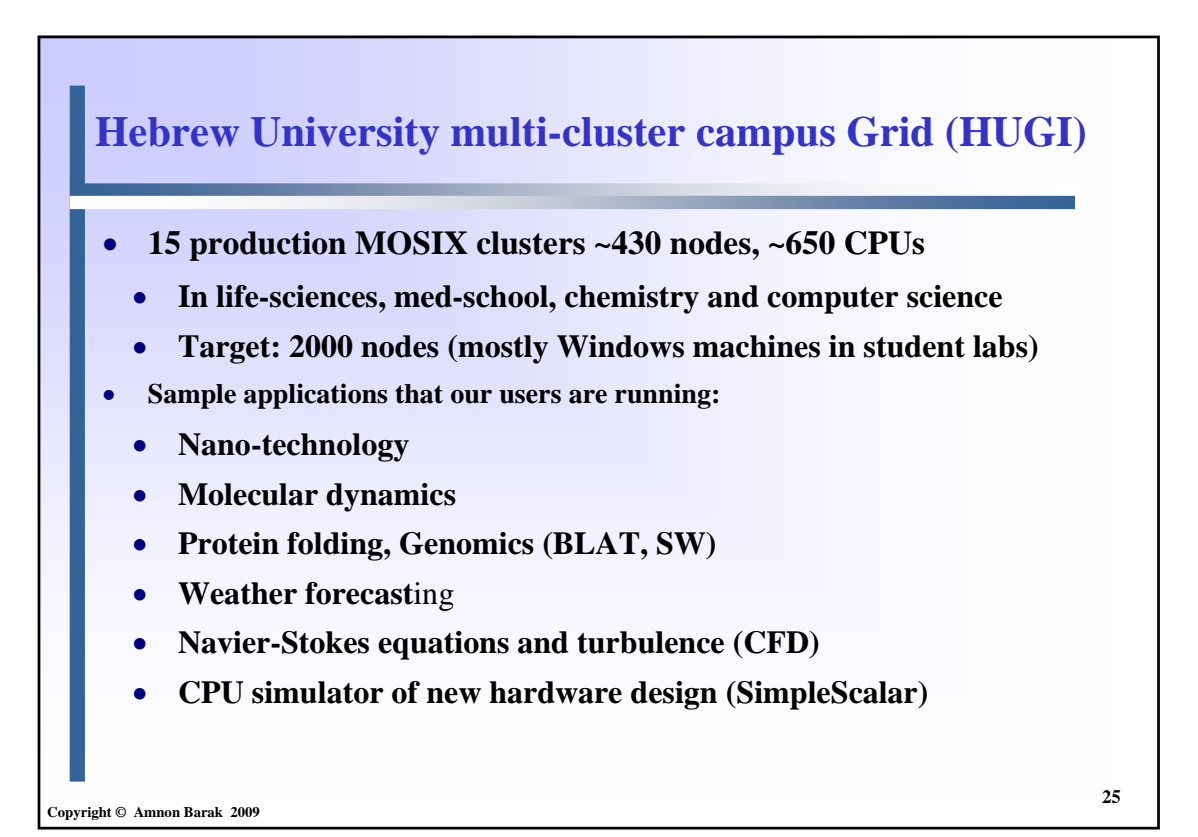

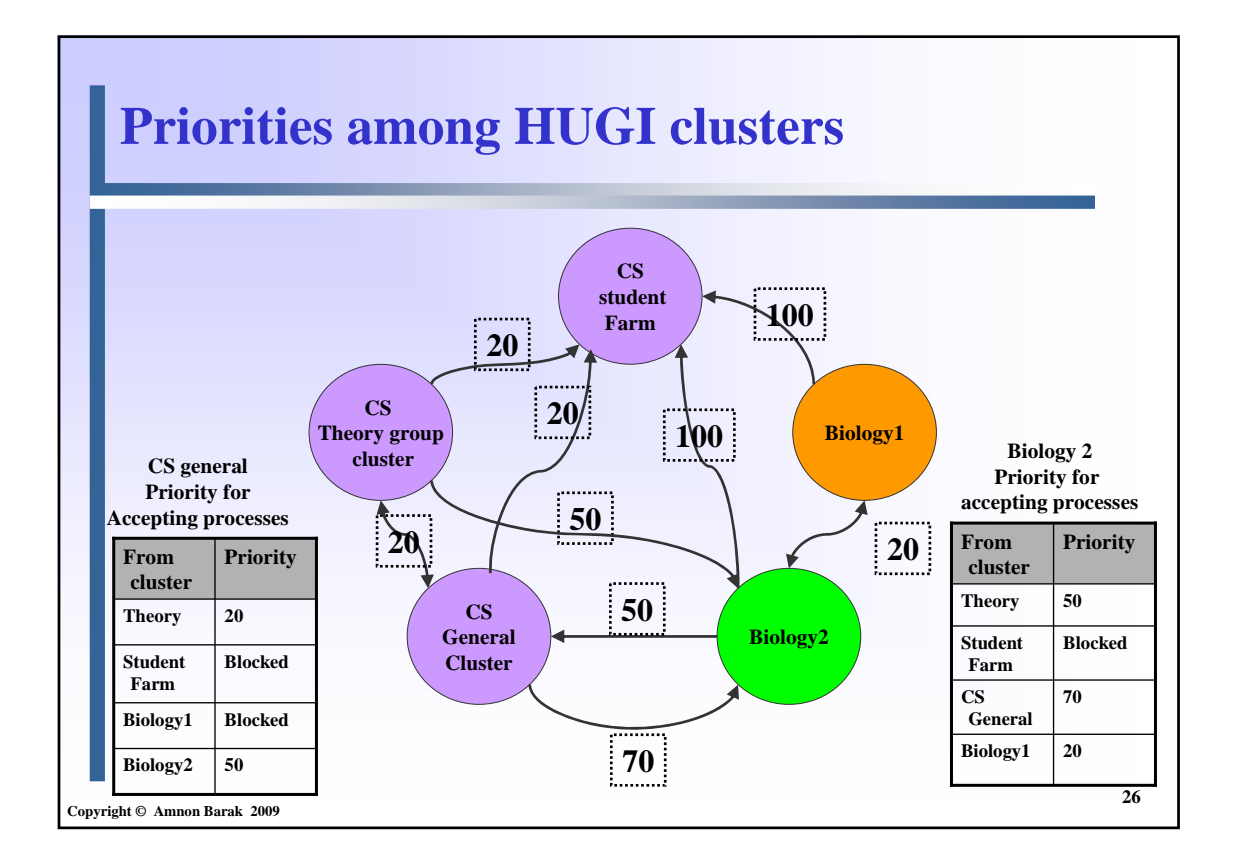

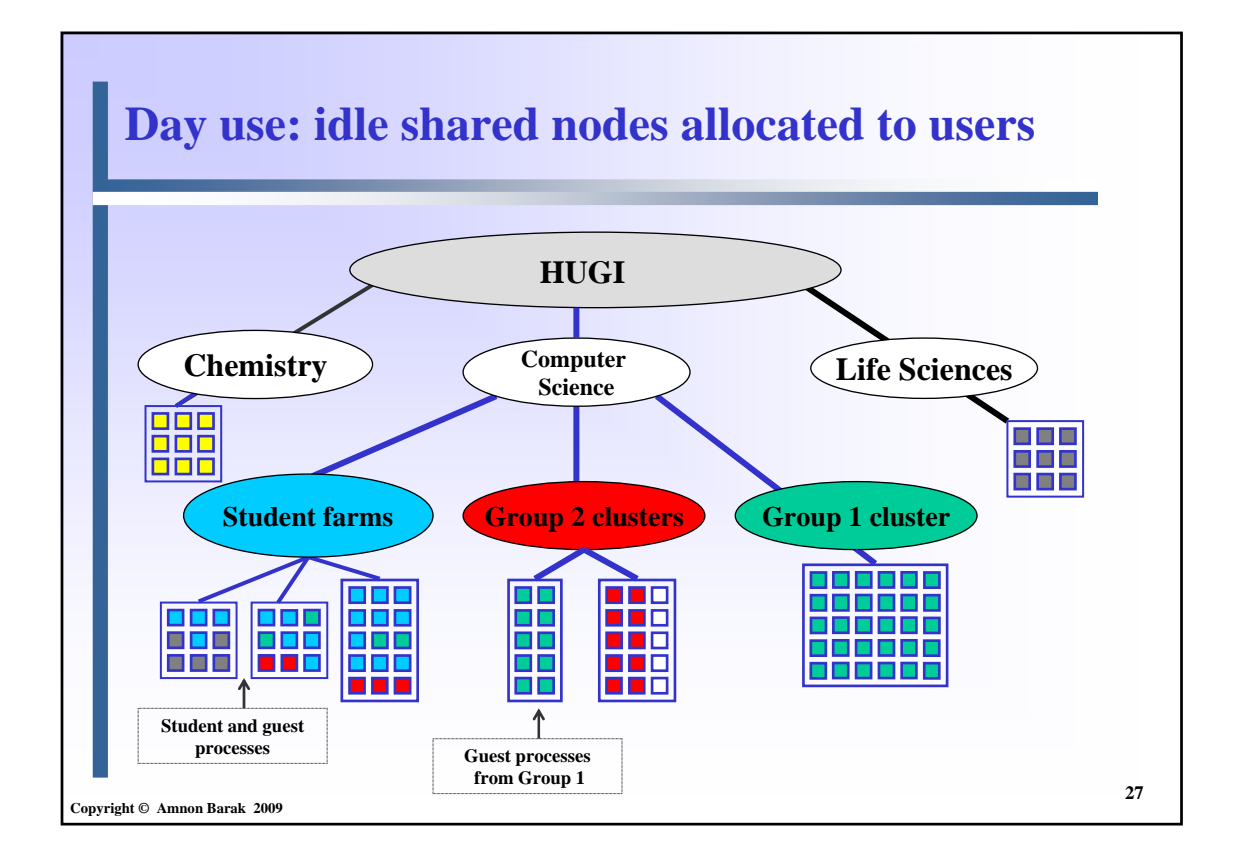

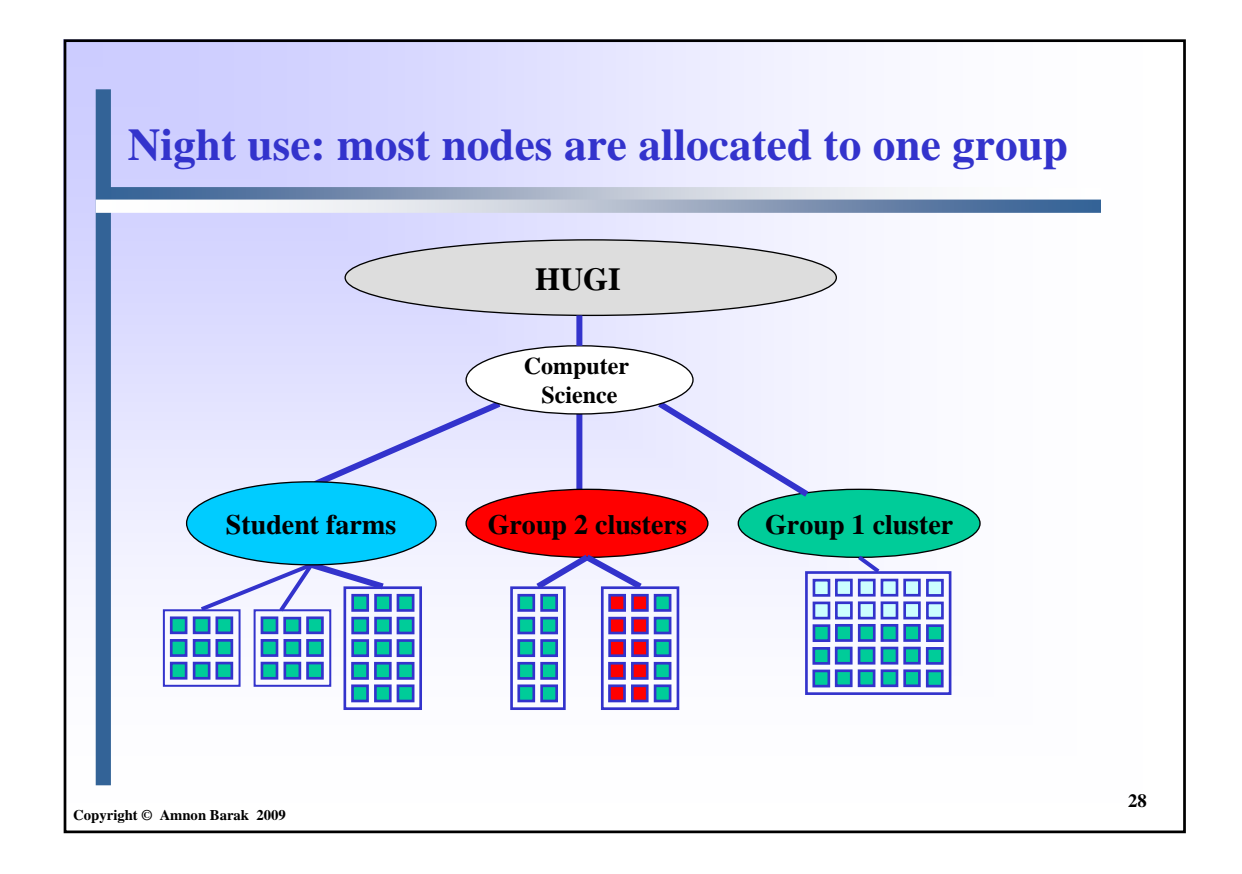

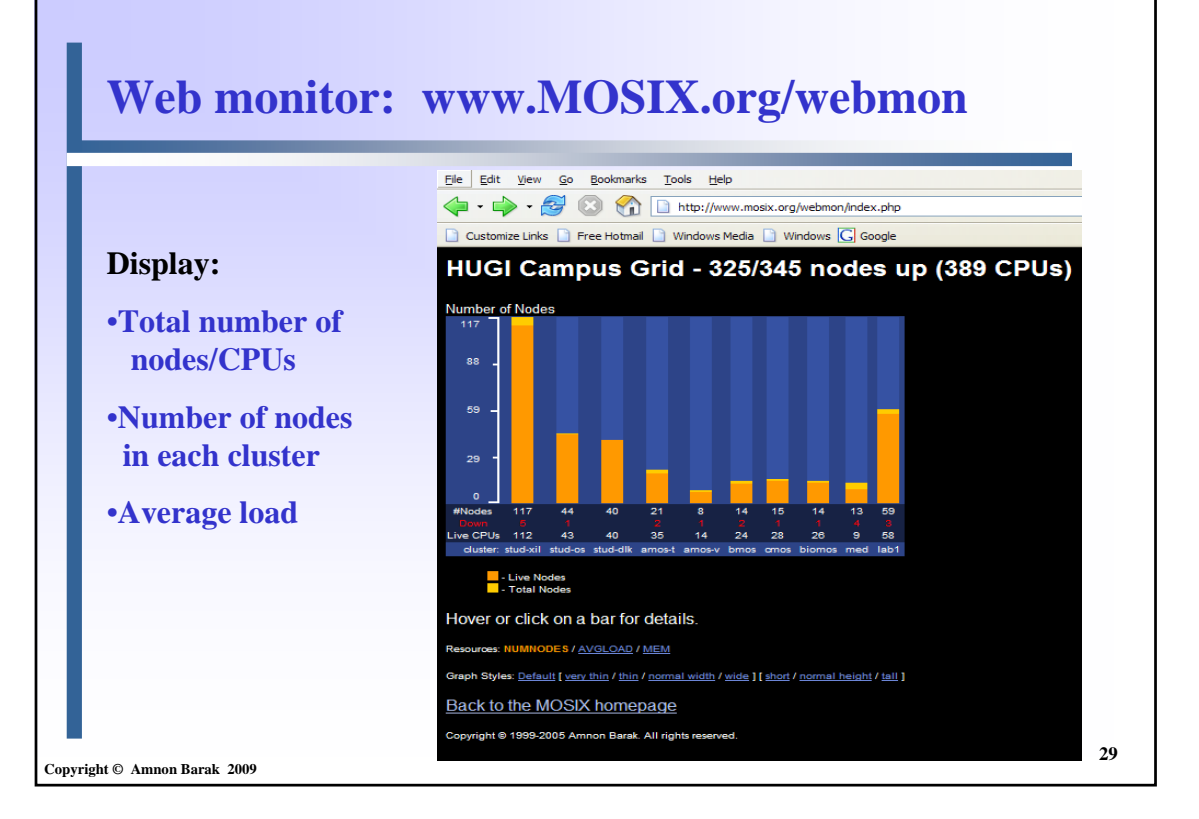

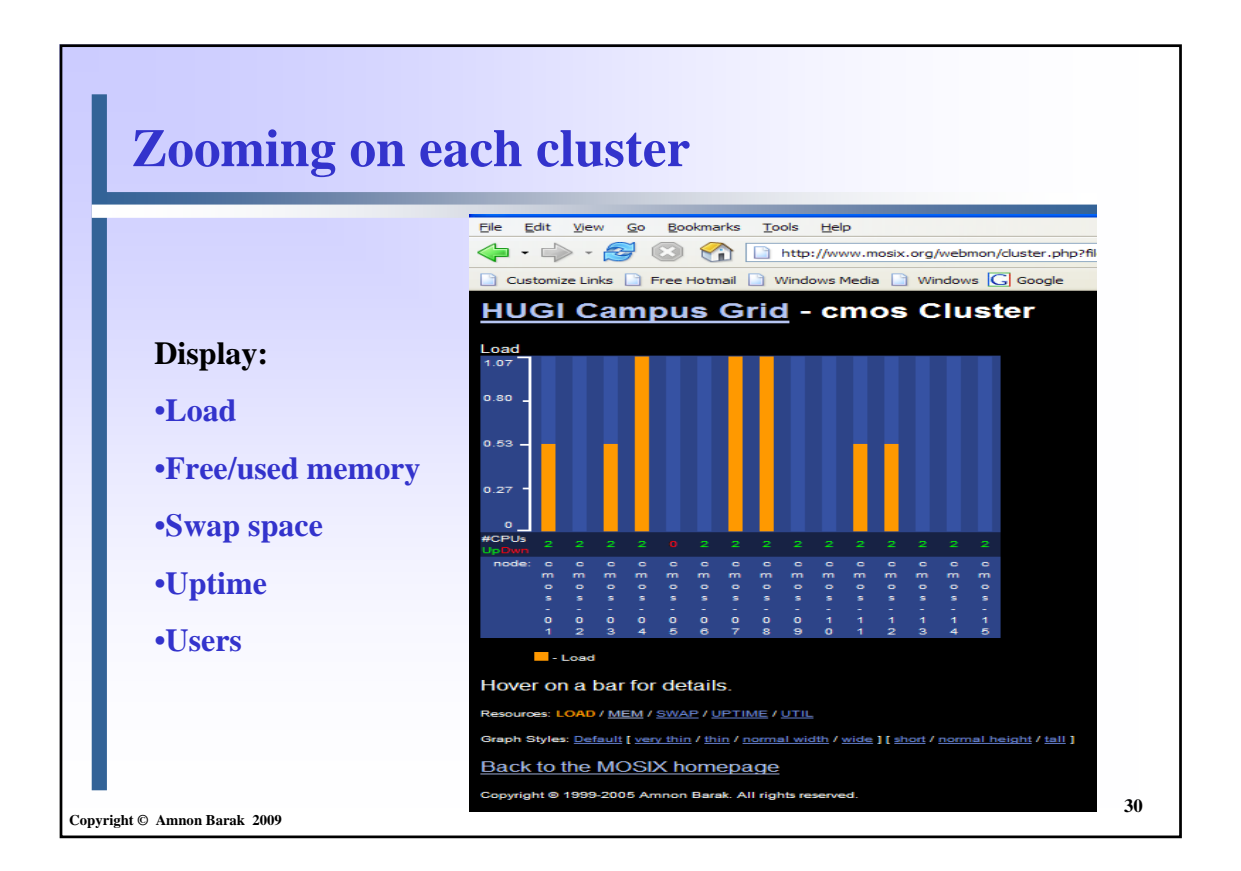

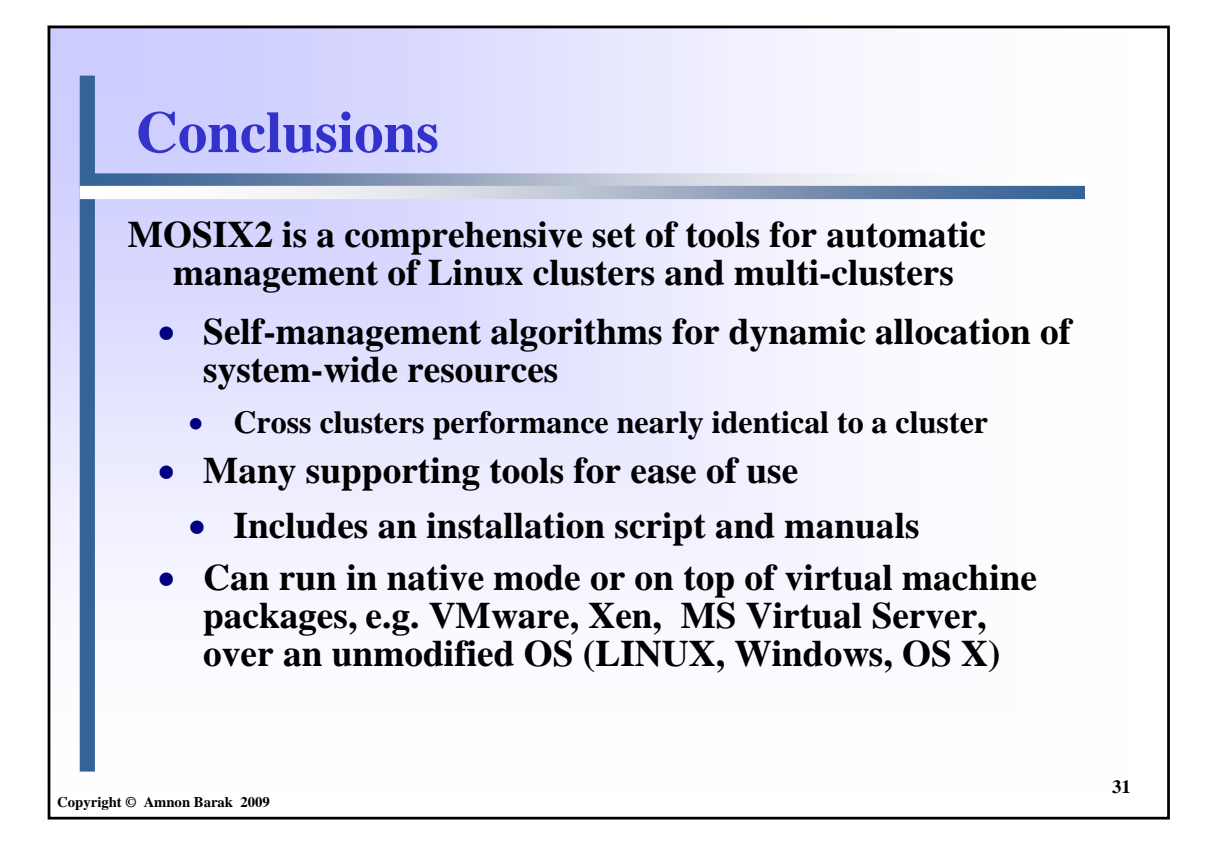

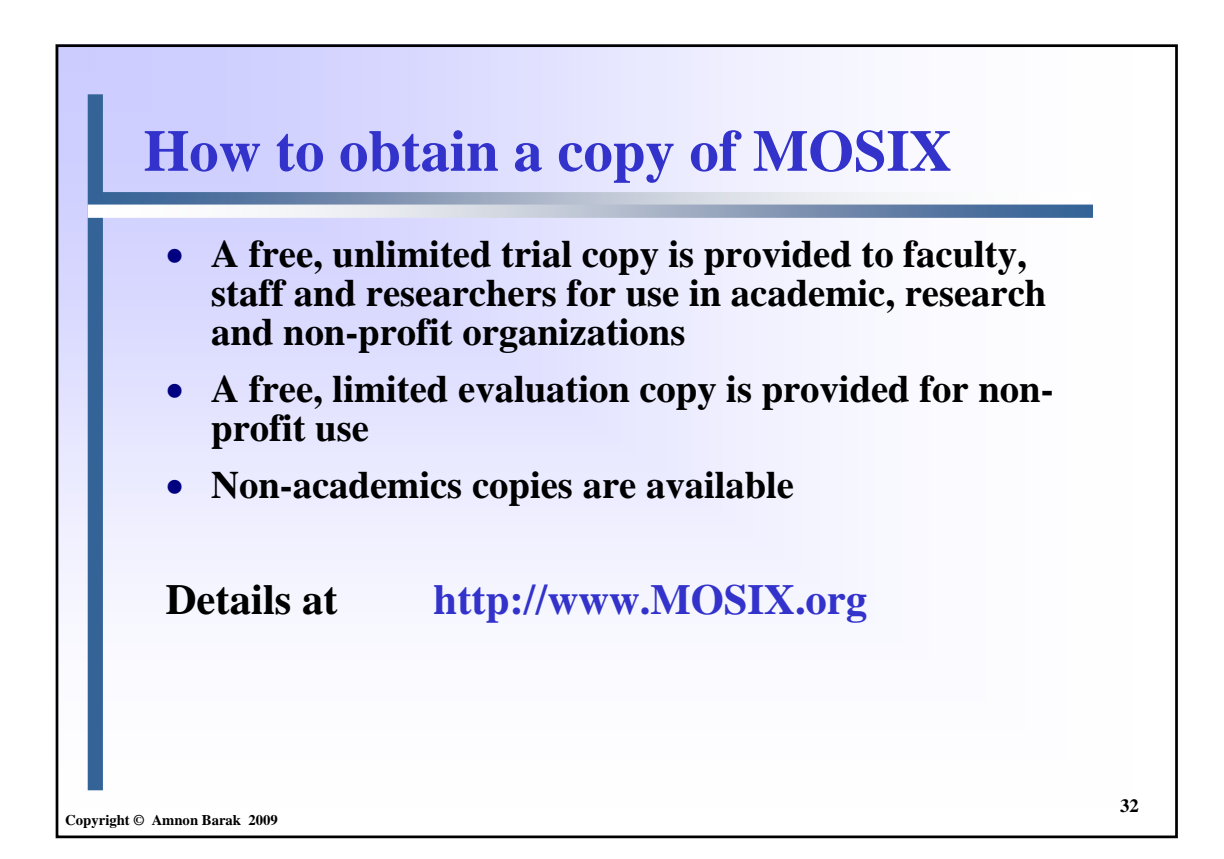